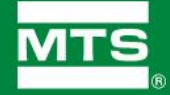

#### MTS GROUND VEHICLE SOLUTIONS

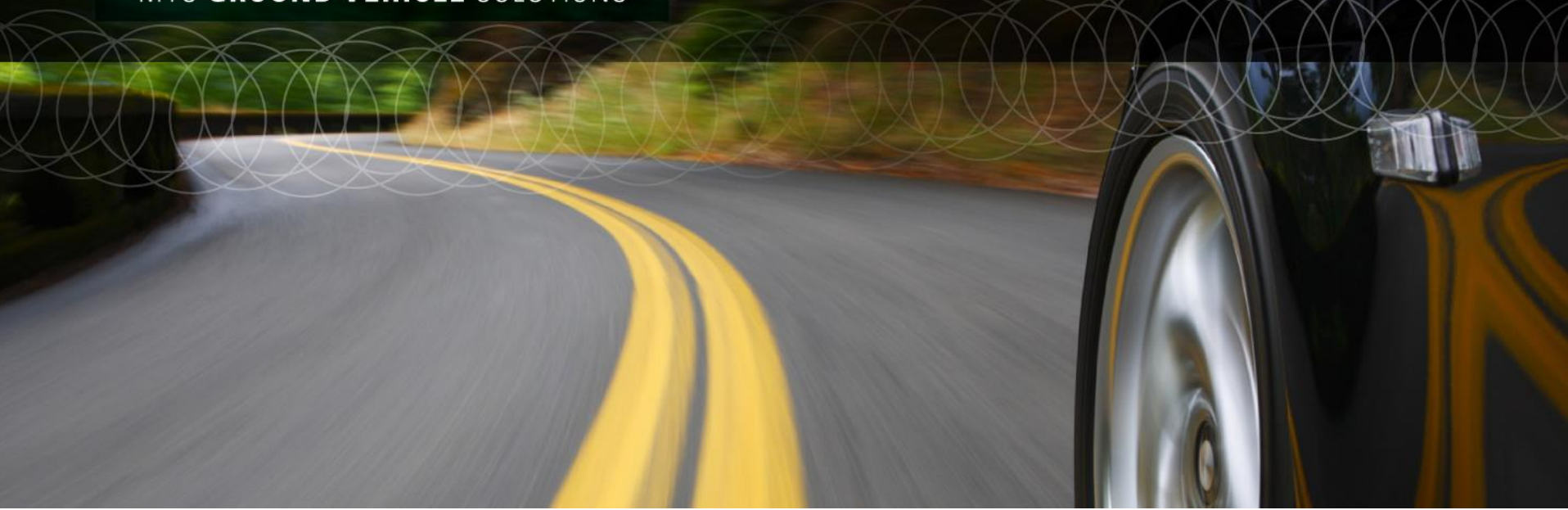

# Vibration testing using RPC-Software

Hans-Peter Beggel Systems Engineer MTS Systems (Germany) GmbH 2022-04-07be certain.

# Overview of presentation

MTS GROUND VEHICLE SOLUTIONS

- » Single Axial Testing vs. Multi Axial Testing
- » Multi-Axial-Testing using MTS RPC-software
- » PSD-testing using MTS RPC-software
- » Summary

# Single Axial Testing vs. Multi Axial Testing

MTS GROUND VEHICLE SOLUTIONS

- » Most specimen see multi-axial loading in real life
- » Sequential load application do not result in same failure modes as simultaneous load application
- » Significant time saving, if simultaneous load application is applied

#### **Single-axial testing**

- Simple test setup
- Simple control algorithms sufficient
- Compensation techniques for single channel actuation can be applied

#### **Multi-axial testing**

- More complex test equipment (hardware) necessary
- More complex simulation software reguired to compensate cross coupling effects
- Limitations to software solutions to control such systems

# Virbation Testing using RPC software

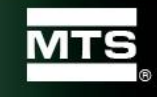

MTS GROUND VEHICLE SOLUTIONS

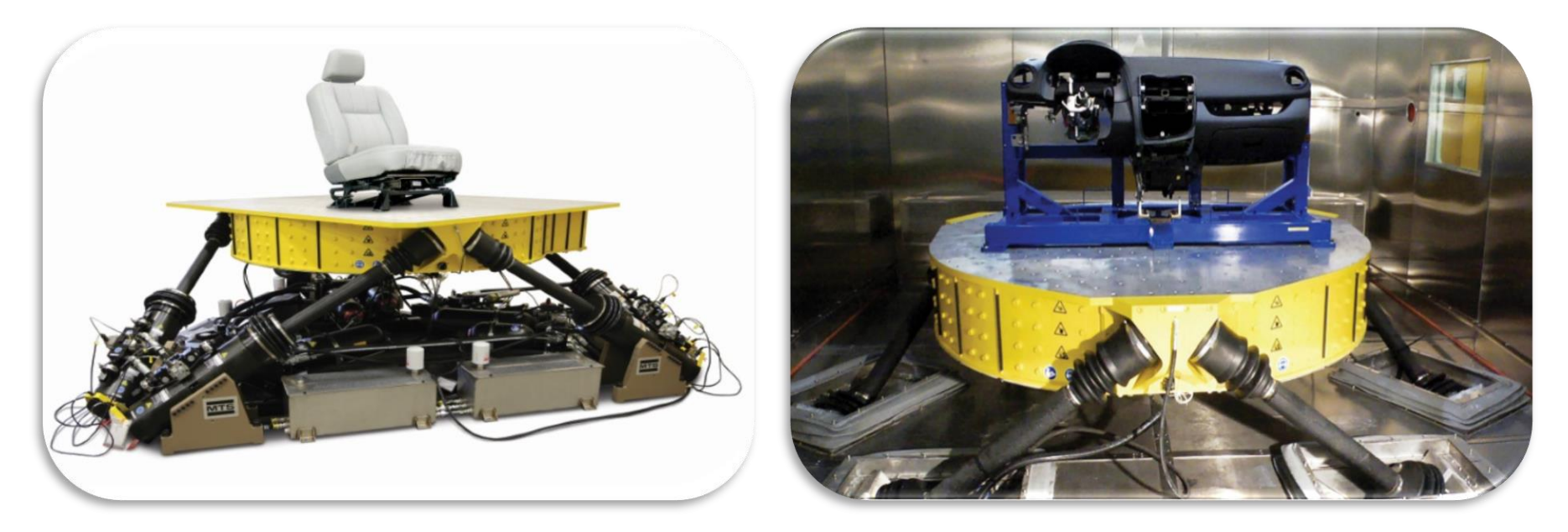

#### **Durability/vibration testing of a variety of components or assemblies**

# Multi Axial Testing using RPC-Software

MTS GROUND VEHICLE SOLUTIONS

- » What does RPC mean?
- » Why is RPC-Software required?
- » To achieve desired and recorded load data
	- Non-linear behaviour of specimen
	- Cross coupling effects must be respected
	- Compensate for amplitude and phase lag between actuation and specimen
	- Control to parameters, which is not the feedback of the control loop

# What is RPC needed for?

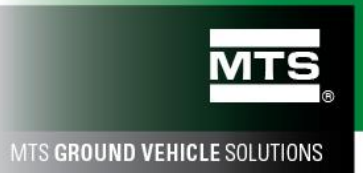

» The fundamental driving force of why we need RPC is to reproduce the *failure* caused by the road in a controlled lab environment

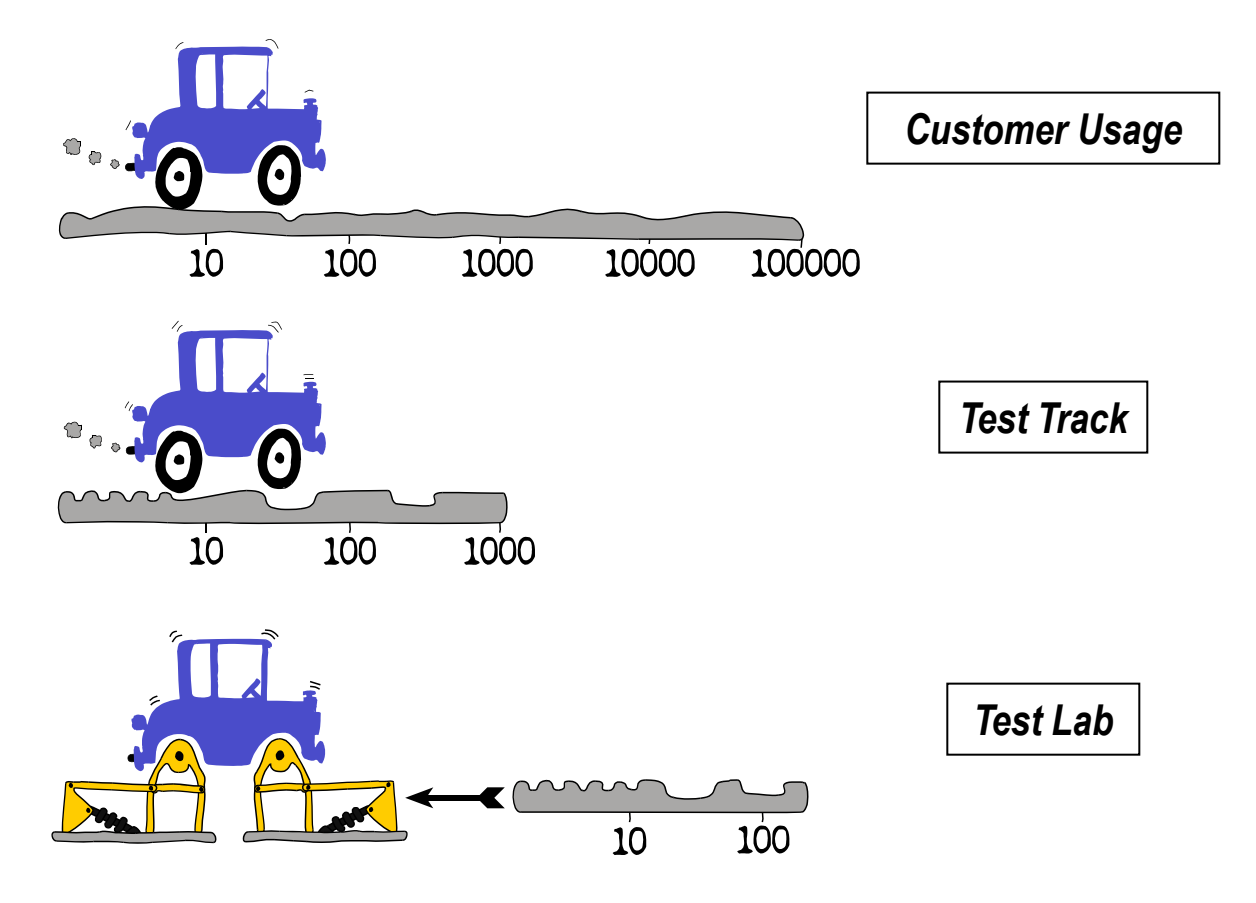

#### **Reproduce road damage in the lab with reduced test time**

### What is RPC needed for?

- MTS GROUND VEHICLE SOLUTIONS
- » To fulfill the required steps with the help of RPC, we divide the software into *five* parts:

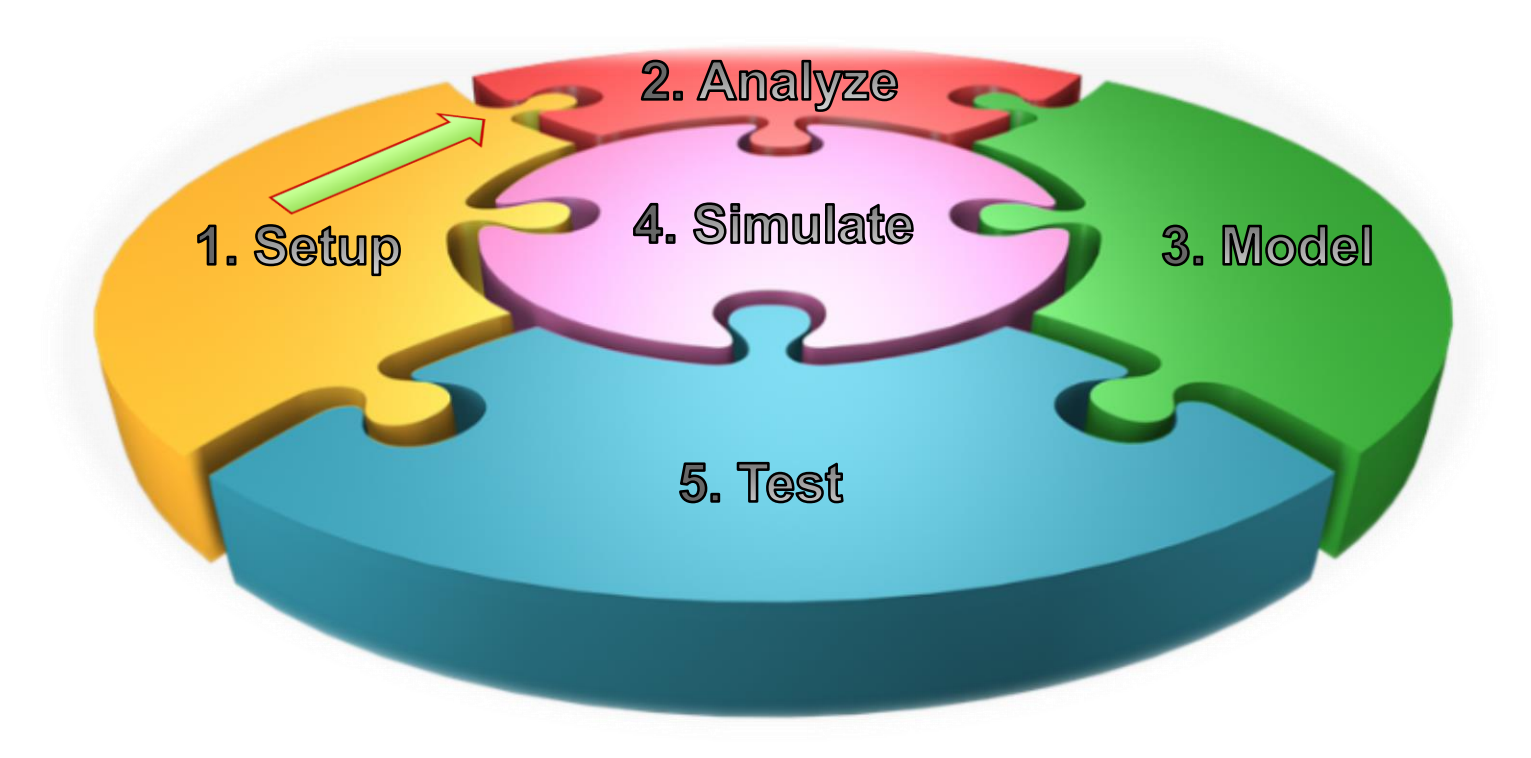

#### **Illustration of RPC Connect stages**

## What does RPC mean?

MTS GROUND VEHICLE SOLUTIONS

» RPC means **R**emote **P**arameter **C**ontrol

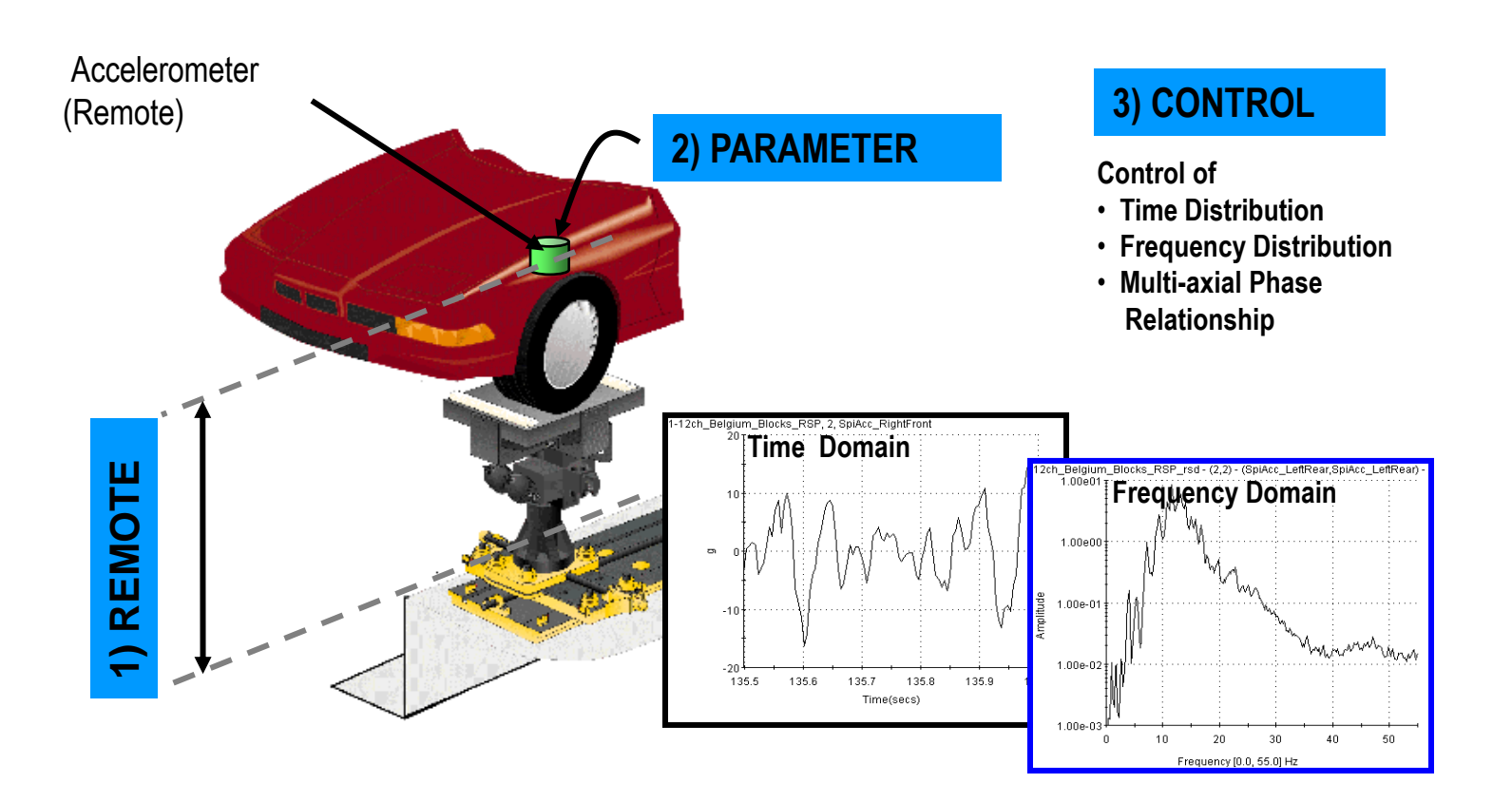

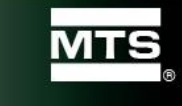

MTS GROUND VEHICLE SOLUTIONS

# Six Steps Of RPC Testing - Overview

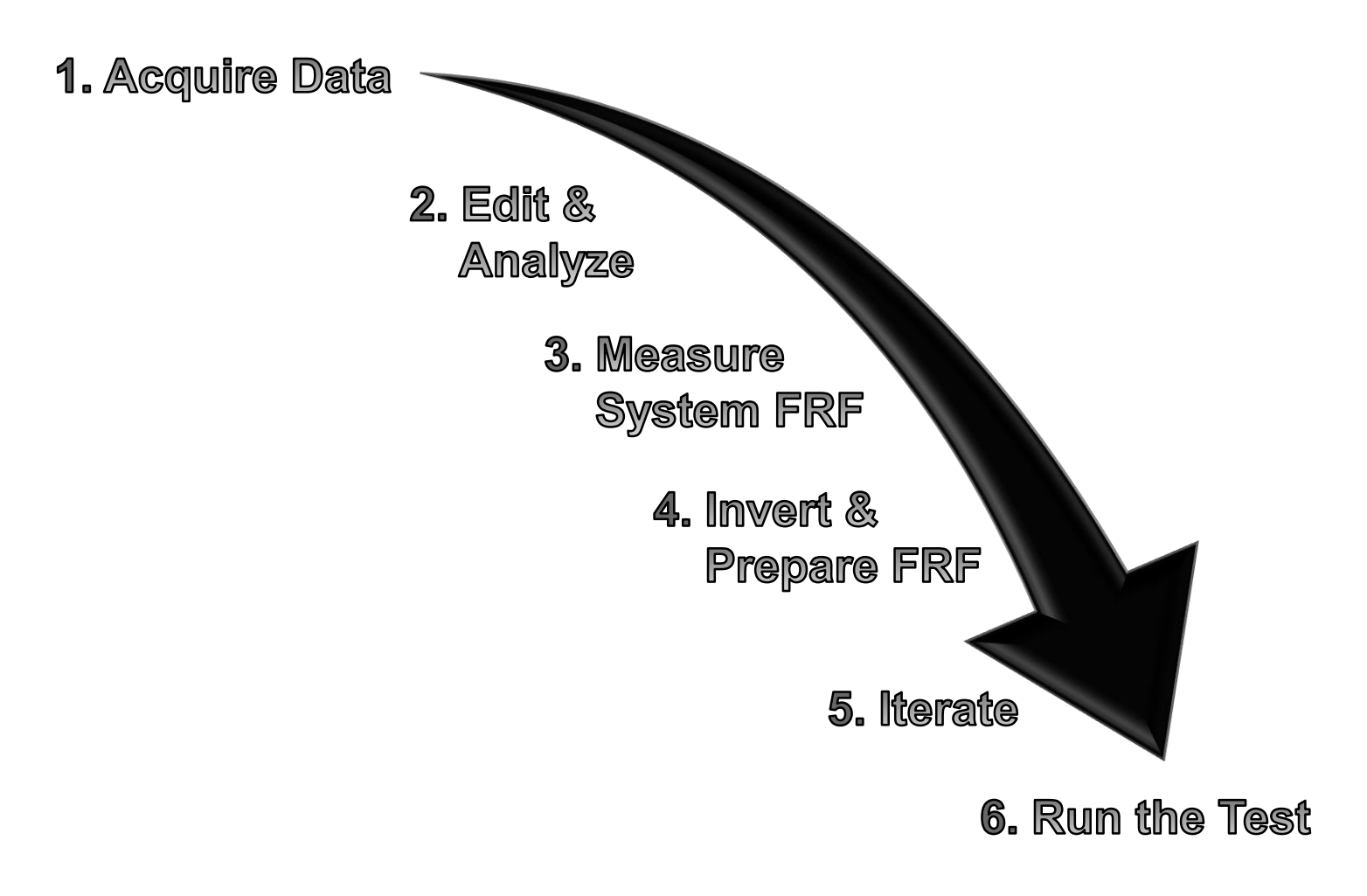

**Step 1: Acquire Data** 

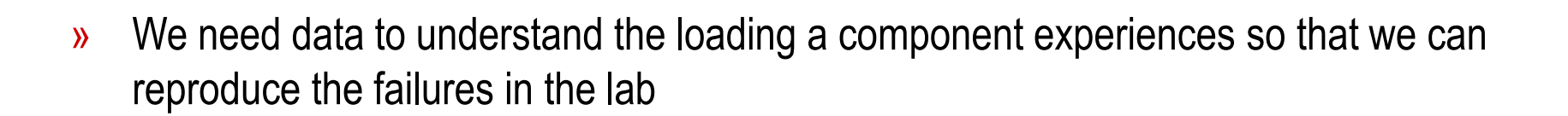

» Road data typically comes from the *proving ground* where events are specifically designed to induce high dynamic loads into the vehicle

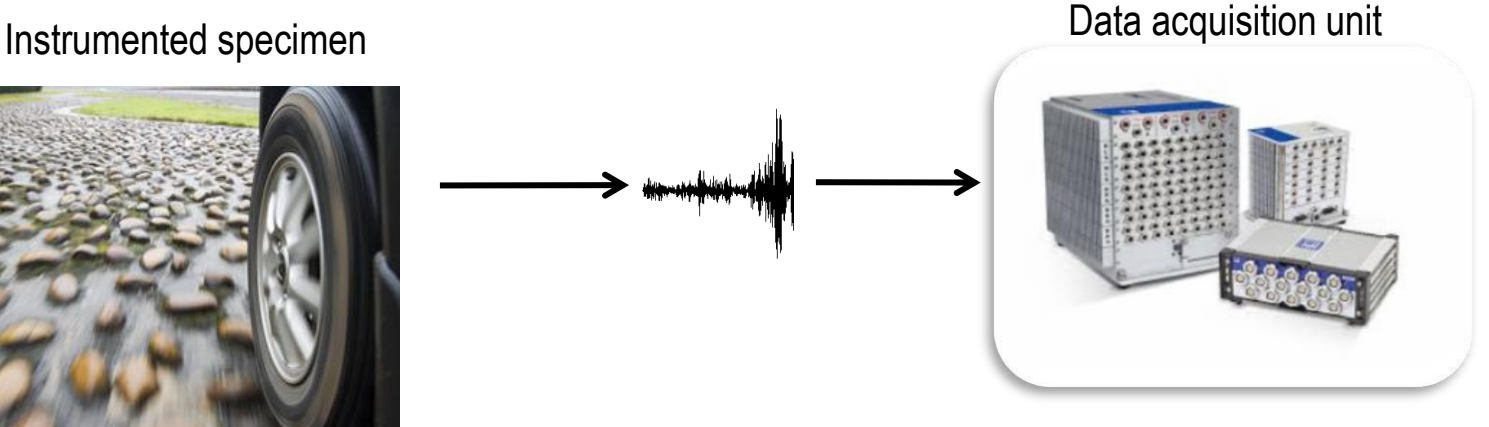

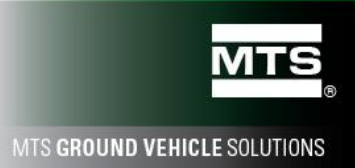

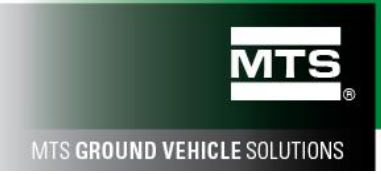

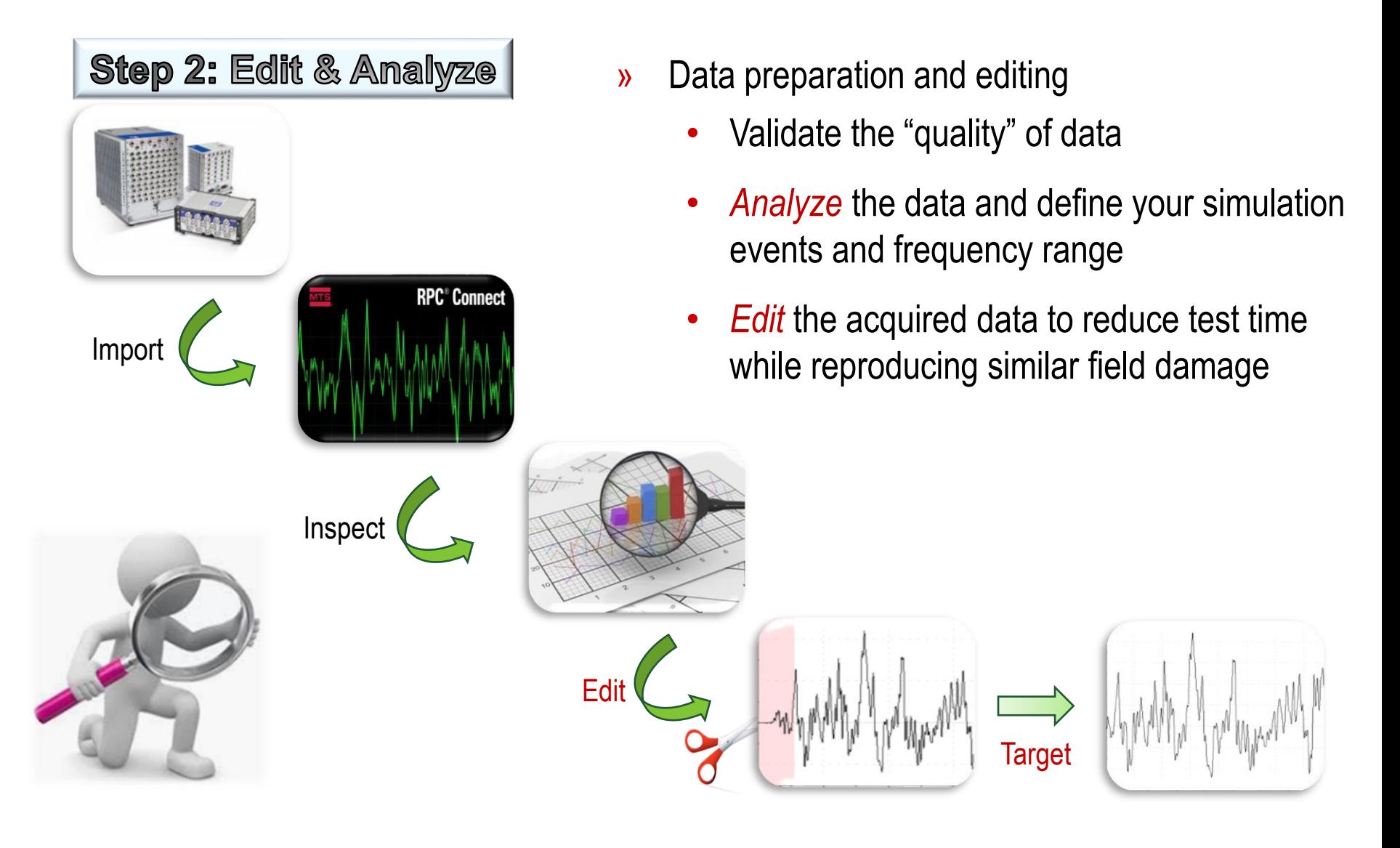

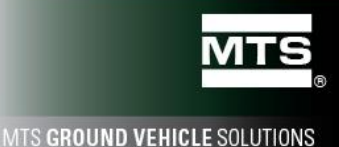

**Step 3: Measure System FRF** 

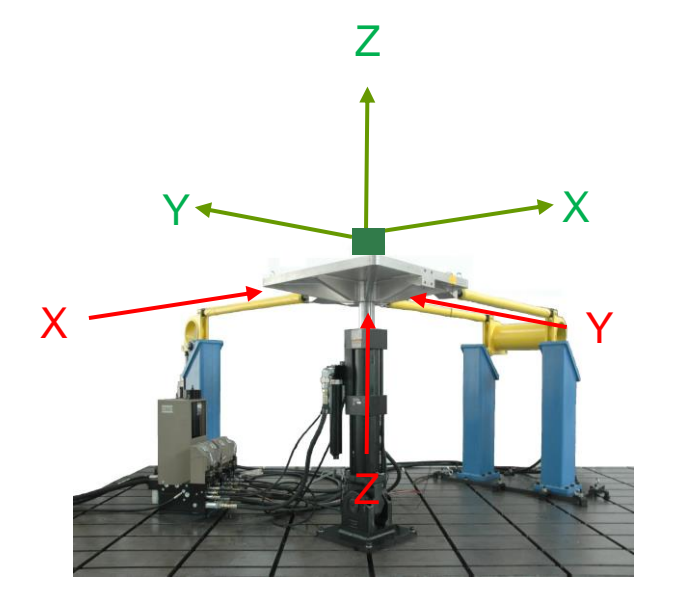

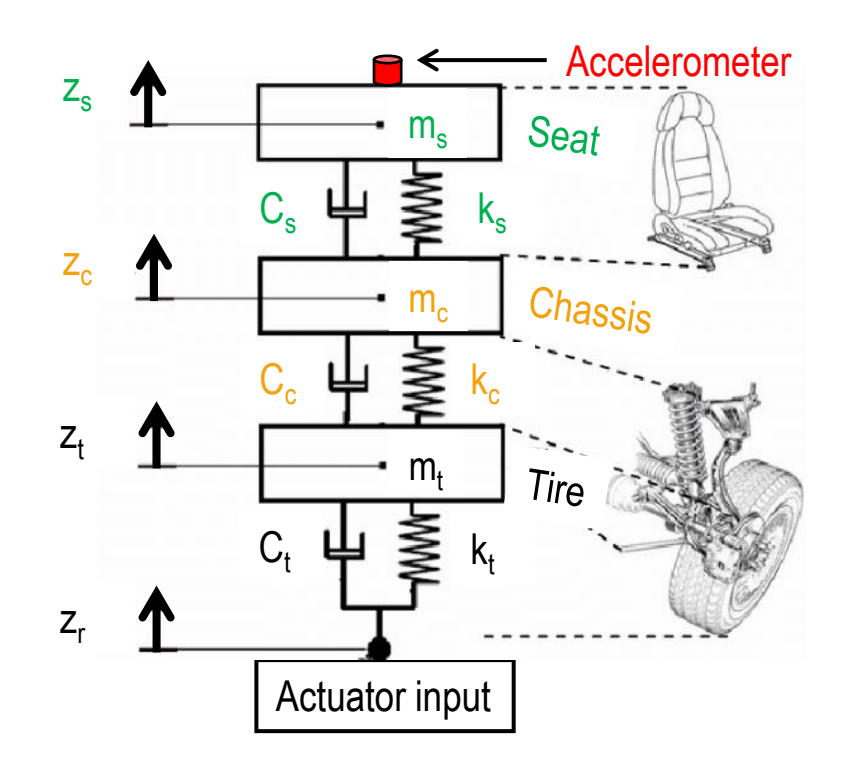

- » System **F**requency **R**esponse **F**unction (**FRF**) is needed to find the relationship between system "*actuator*" input and specimen "*transducer*" output
- » Modeling system FRF is the first time we will use the test specimen with the test equipment and will excite with a random input

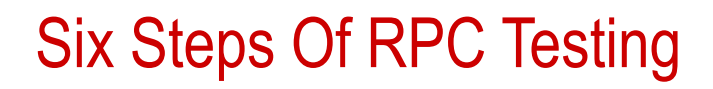

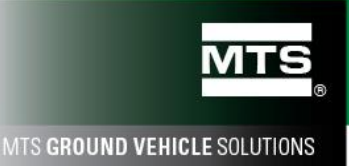

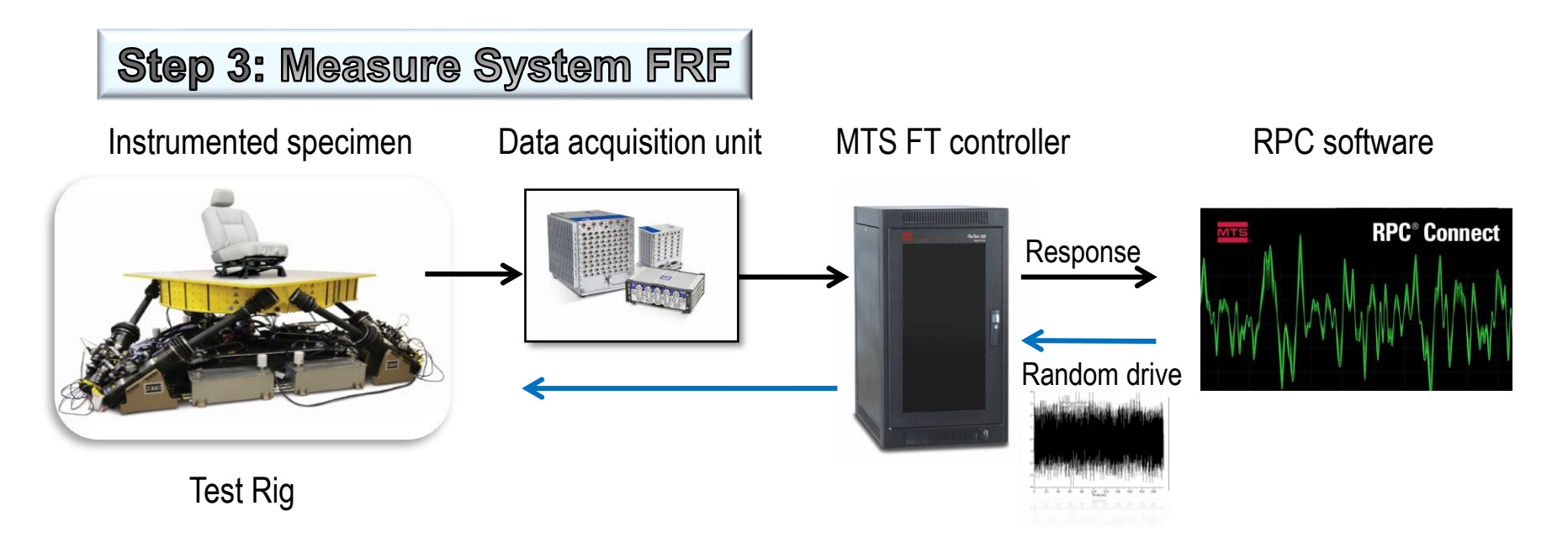

#### » Measure System Model

- Install instrumented specimen on the test rig and excite with random signal
- Define the relationship between system *input* and *output* across frequency bands
	- $\circ$  Calculate a linear model of the system for each frequency line
	- o Determine the cross coupling effects between inputs and outputs

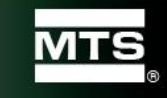

MTS GROUND VEHICLE SOLUTIONS

# Six Steps Of RPC Testing

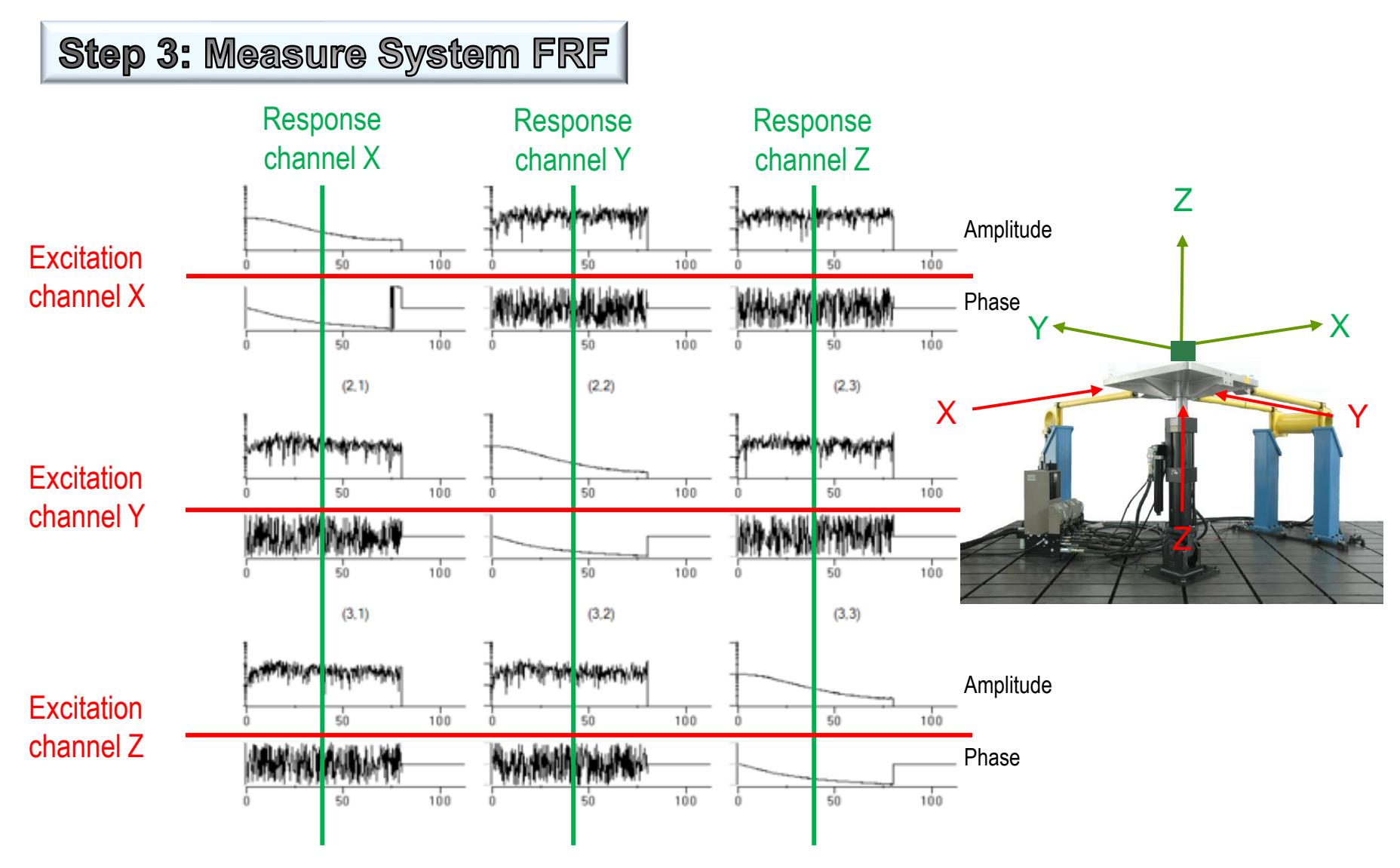

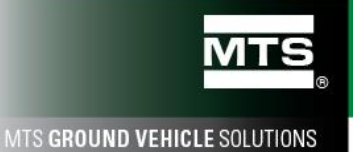

## Step 4: Invert and Prepare FRF Inverse

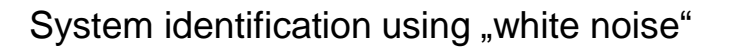

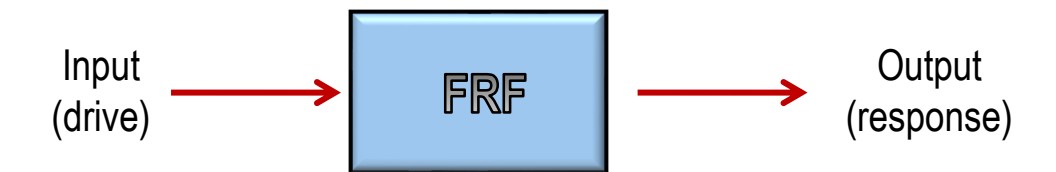

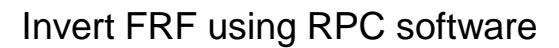

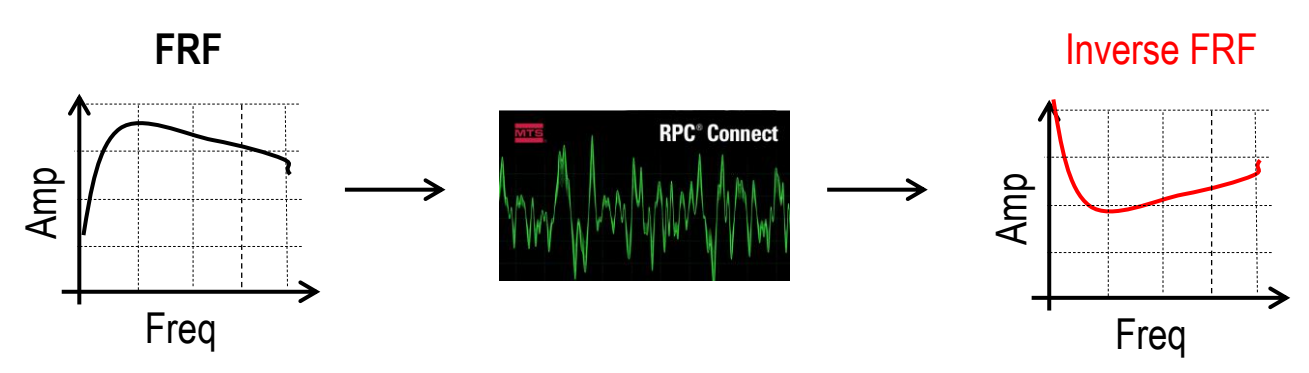

With inverted FRF, you can calculate the Input (drive) to a desired Output (response)

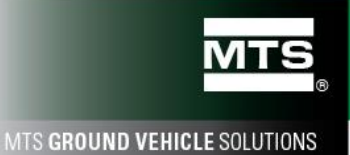

**Step 5: Iterations** 

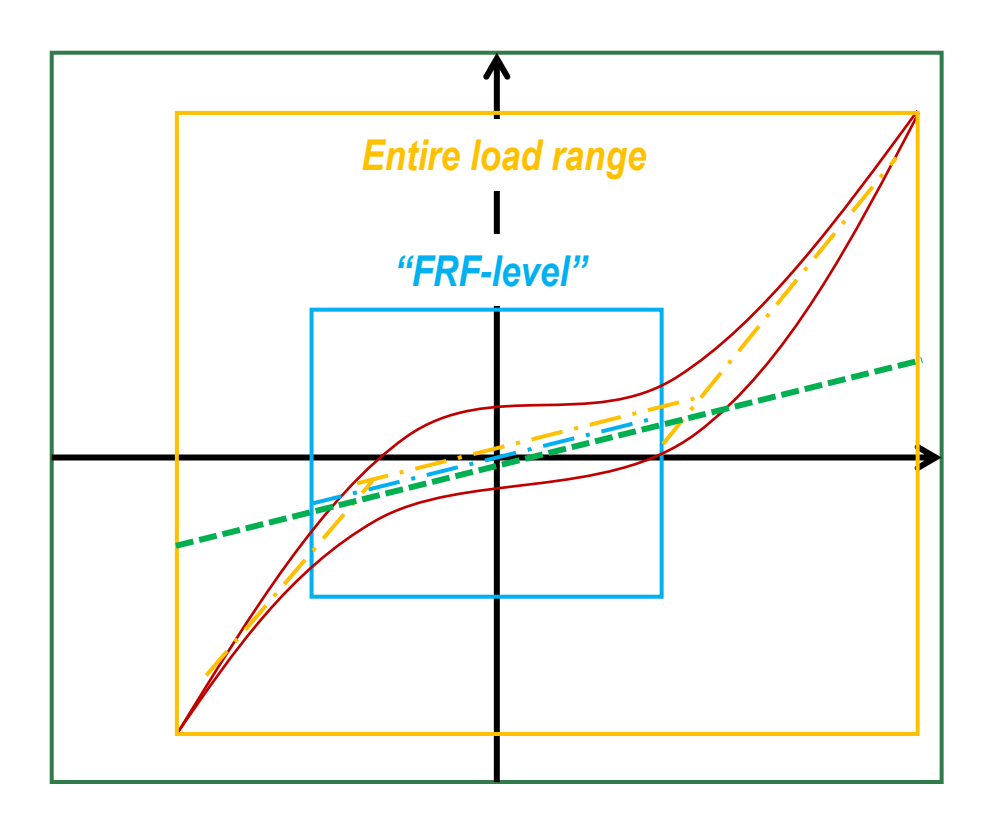

System Identification (FRF) executed at reduced load level

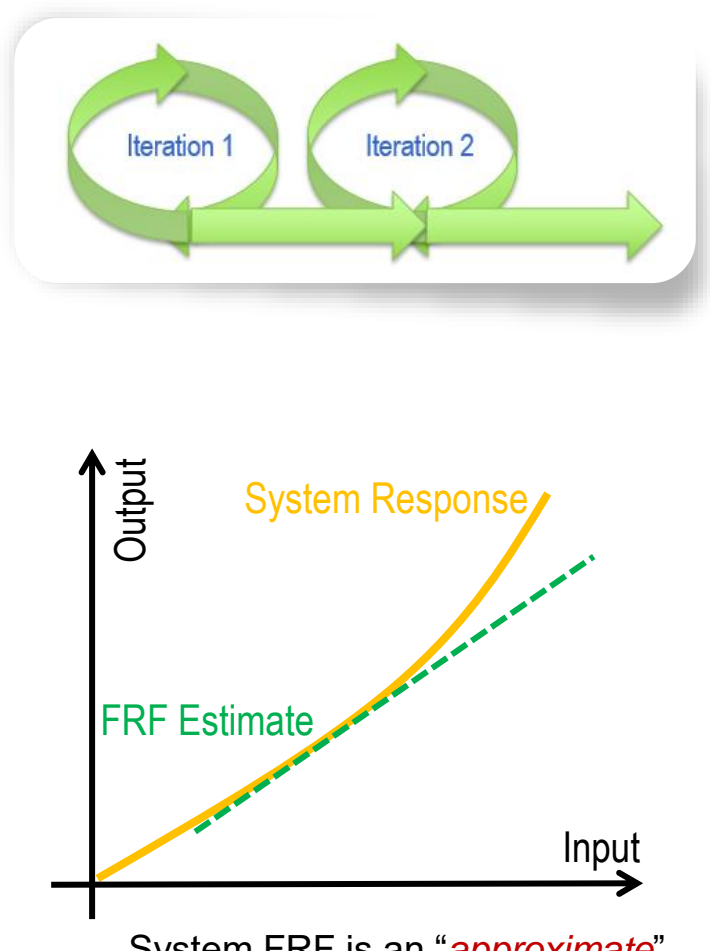

System FRF is an "*approximate*", linearized model of the system

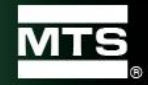

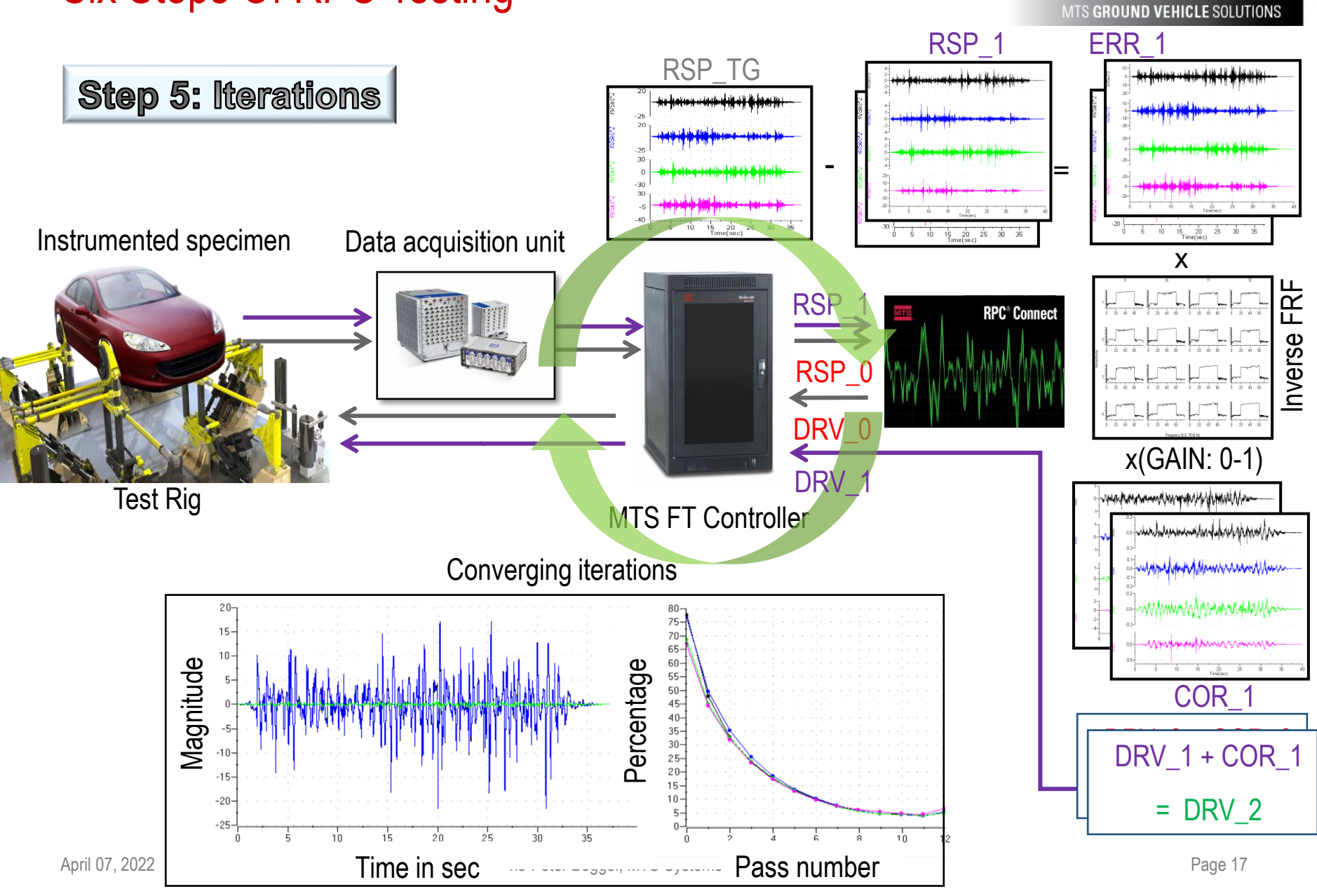

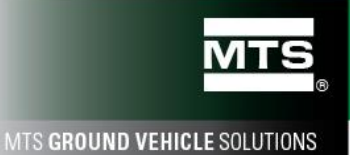

**Step 5: Iterations** 

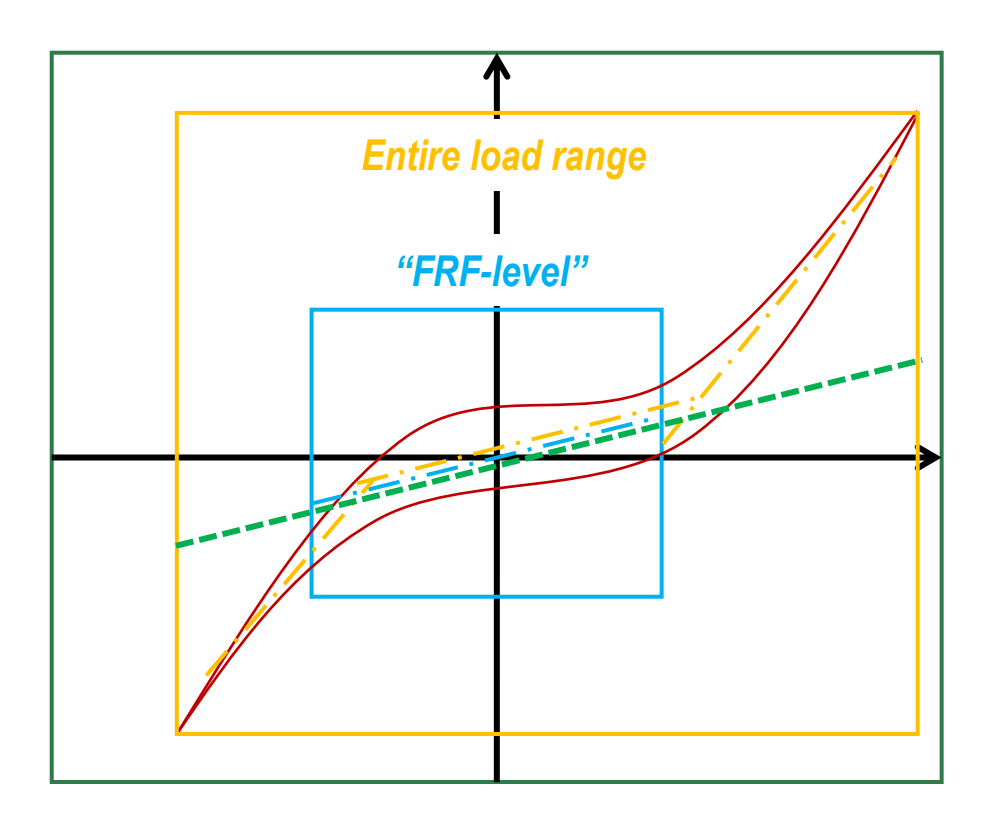

System Identification (FRF) executed at reduced load level

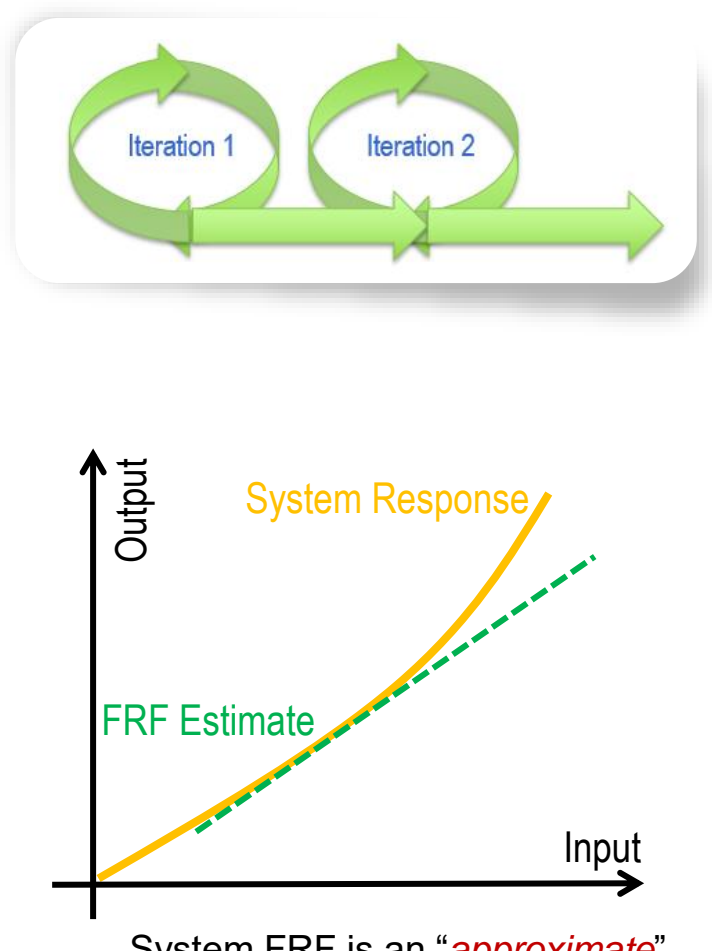

System FRF is an "*approximate*", linearized model of the system

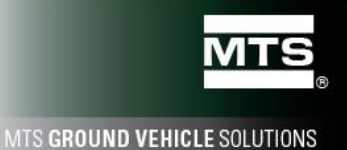

# **Step 6: Durability Test**

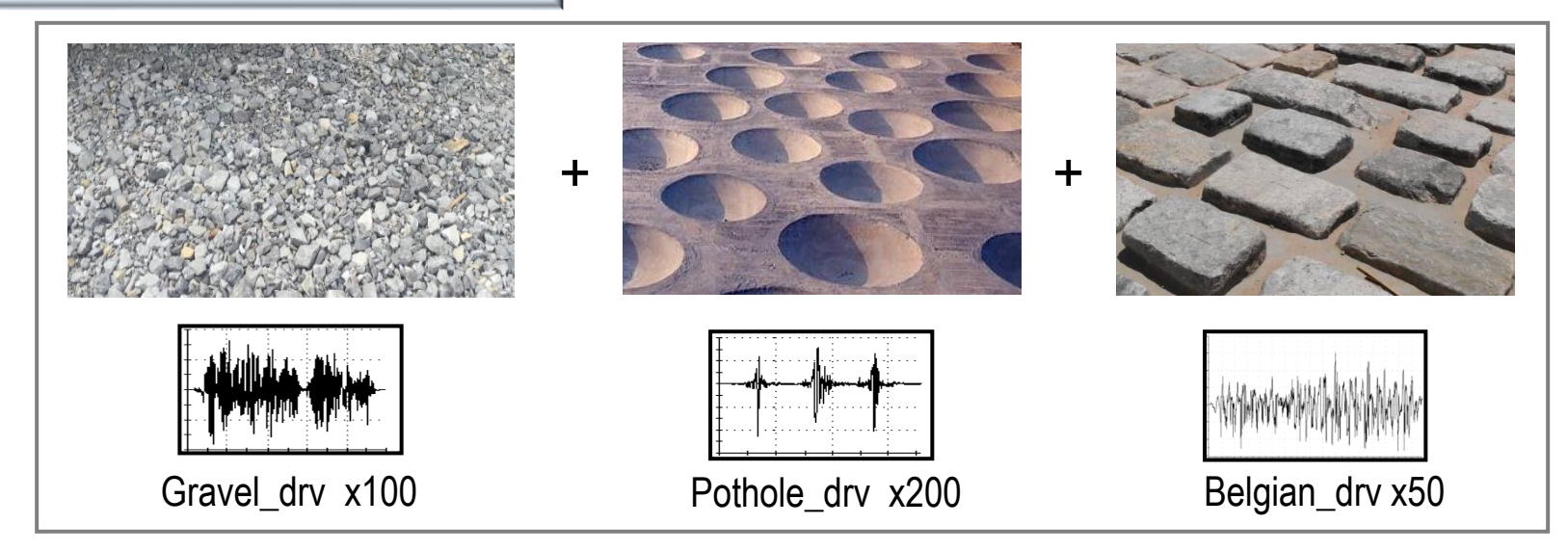

- » After iterating each of the individual road profiles, a durability test can be constructed
- » The durability test is created to replicate the durability schedule that would also be conducted at the track
- » Run durability test to verify the product "life"

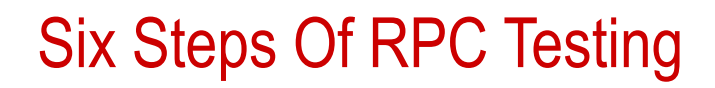

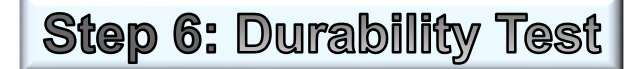

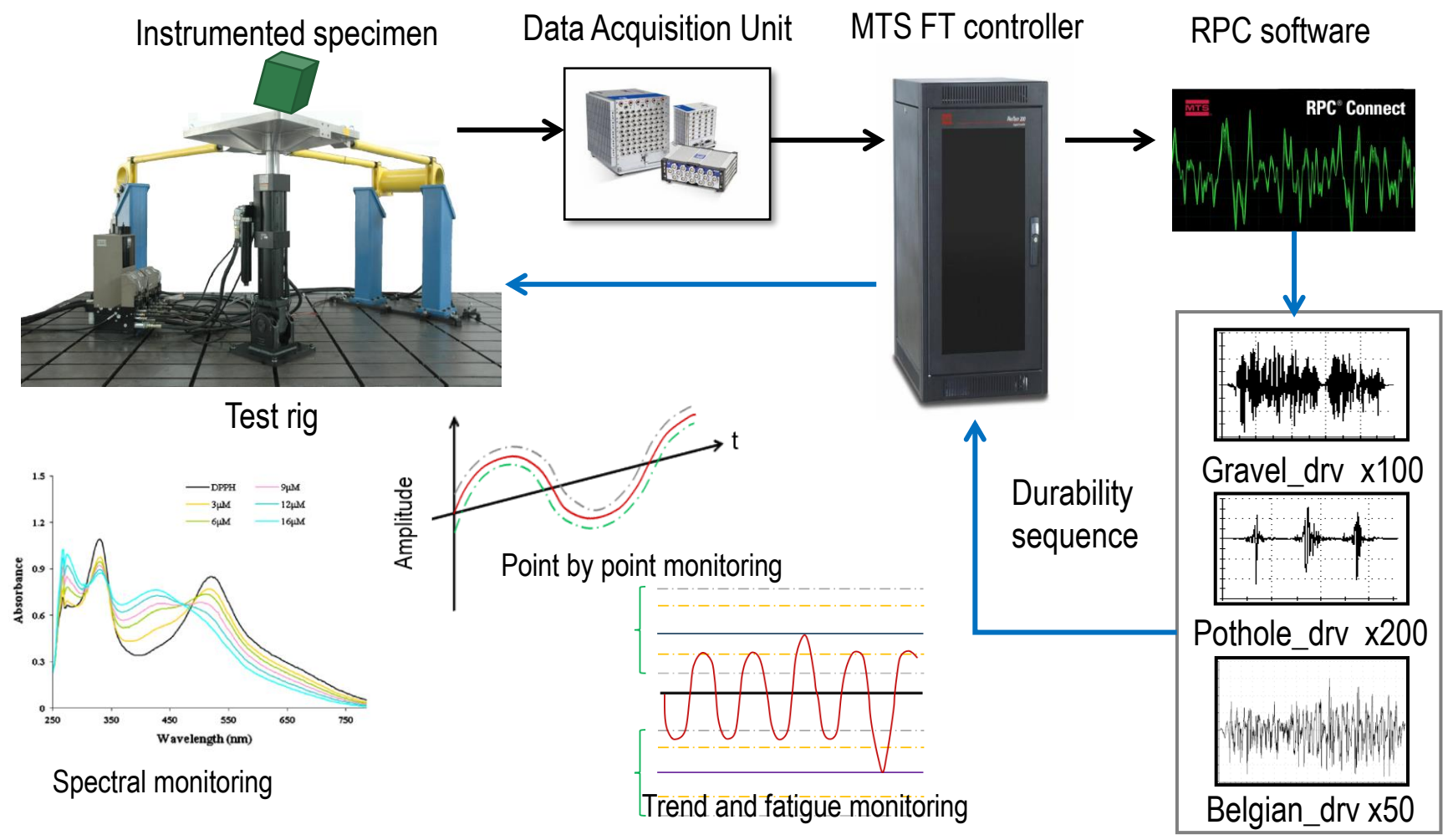

April 07, 2022 **April 07, 2022 Hans-Peter Beggel, MTS Systems (Germany) GmbH Page 20 Page 20 Page 20** 

ит

MTS GROUND VEHICLE SOLUTIONS

MTS GROUND VEHICLE SOLUTIONS

## Multi-Axial PSD-Testing using RPC

- » Generate the Shape Matrix out of the PSD
- » Generate the random TH-signal
- » Iterate the desired TH-signal
- » Playout the achieved drive signal

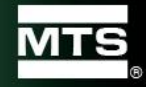

MTS GROUND VEHICLE SOLUTIONS

# Multi-Axial PSD-Testing using RPC

» Given PSD for 4 locations

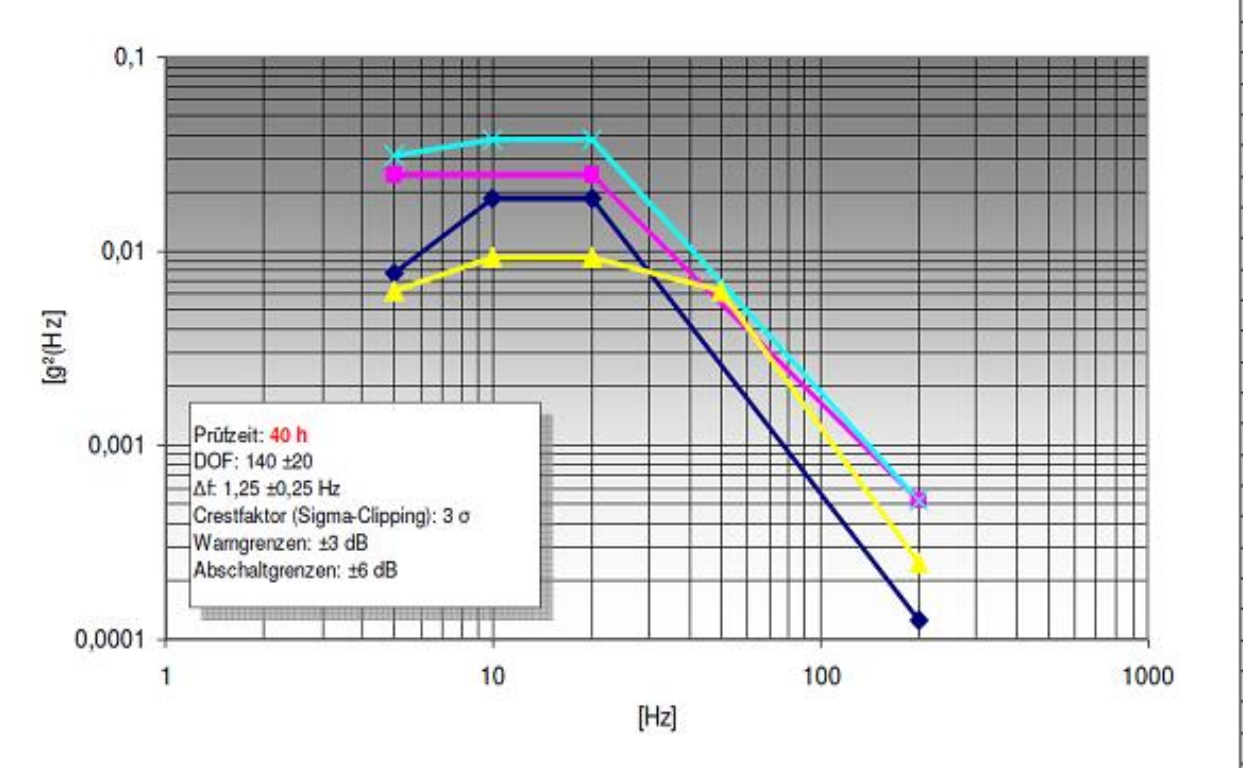

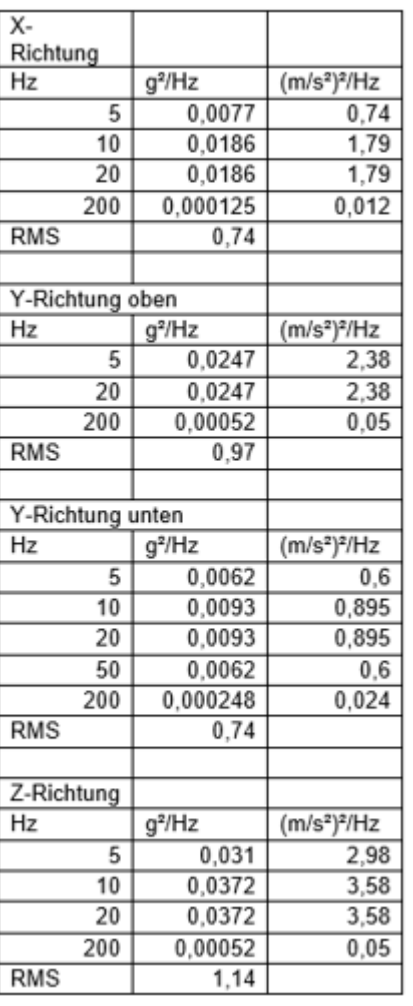

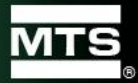

#### » Generate the Shape Matrix out of the PSD

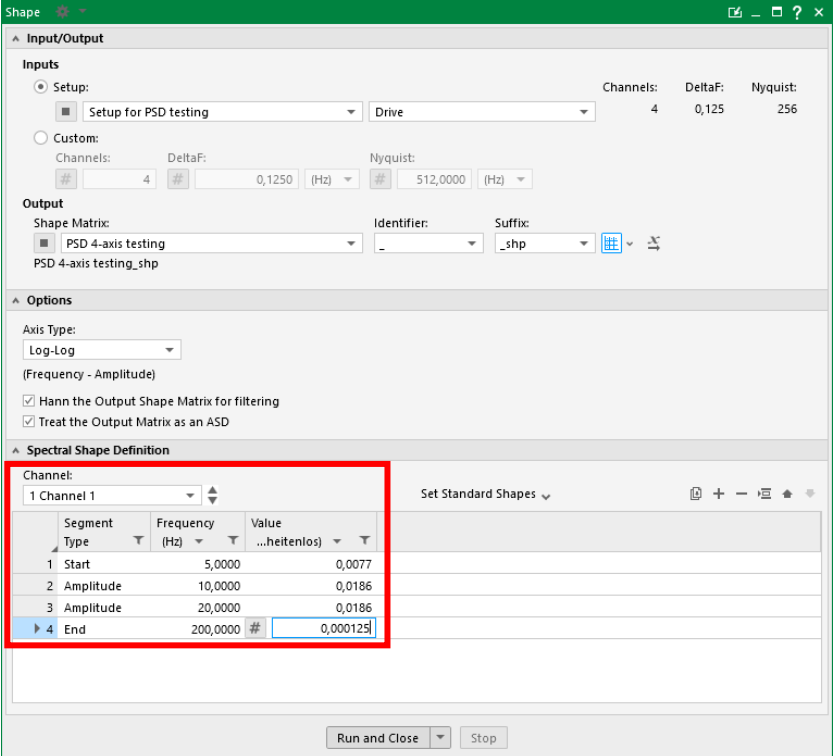

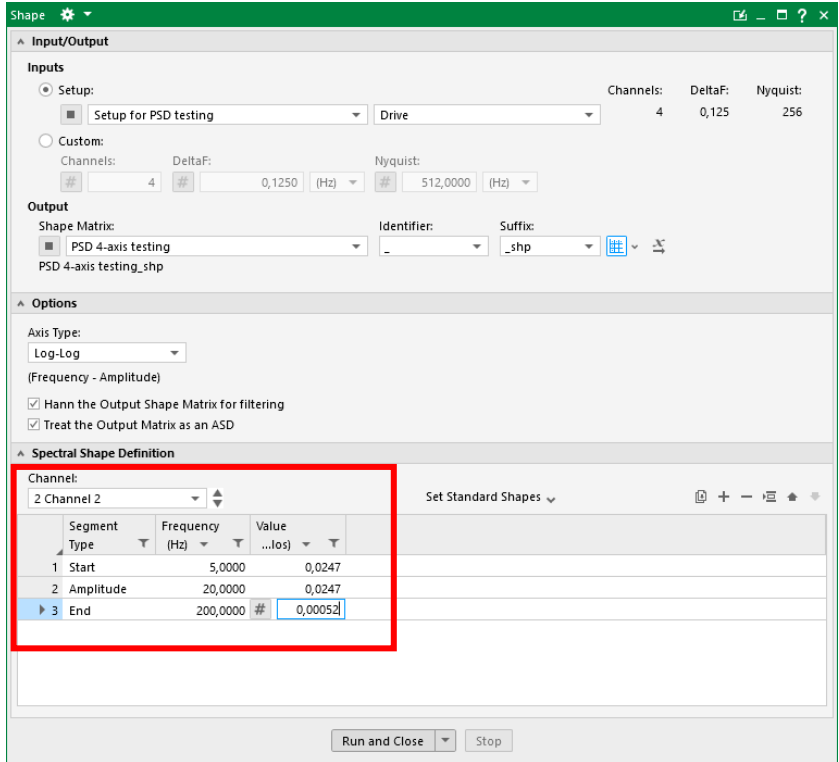

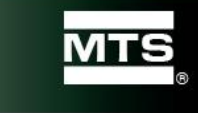

MTS GROUND VEHICLE SOLUTIONS

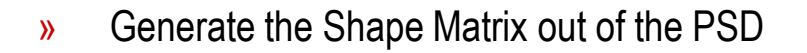

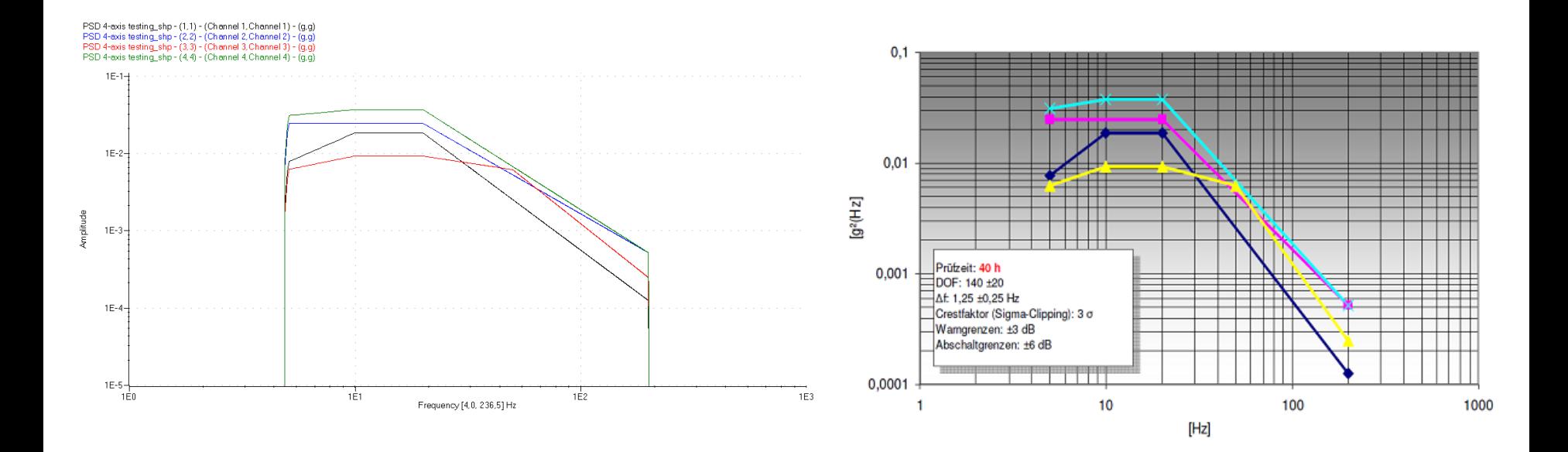

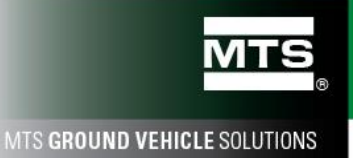

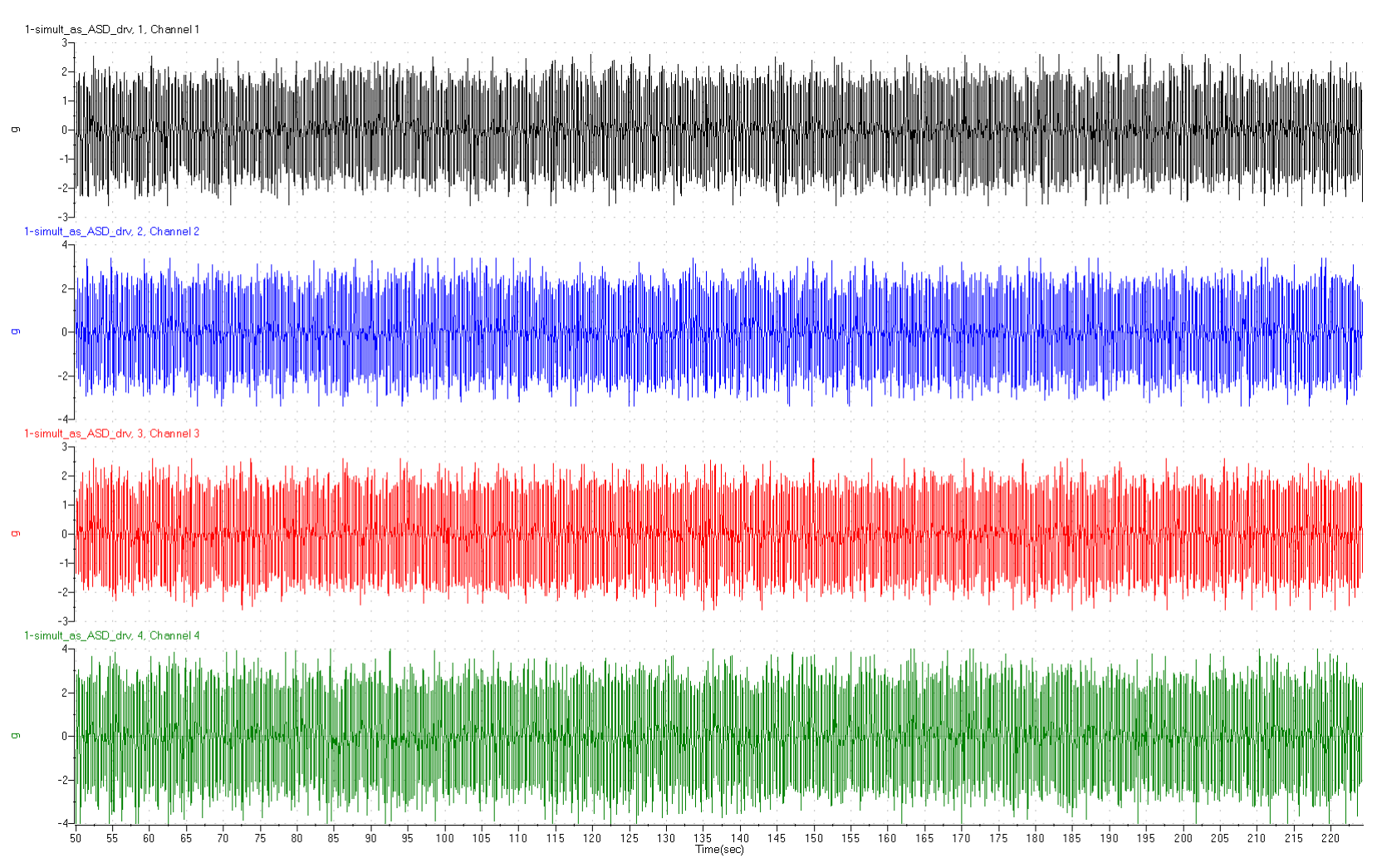

» Generate a Time History signal out of the given PSD (Shape Matrix)

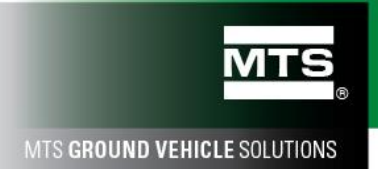

- » Iterate the generated time history signal representing the desired PSD
- » Run the endurance test with the iterated drive signal to exactly represent the PSD-TH.

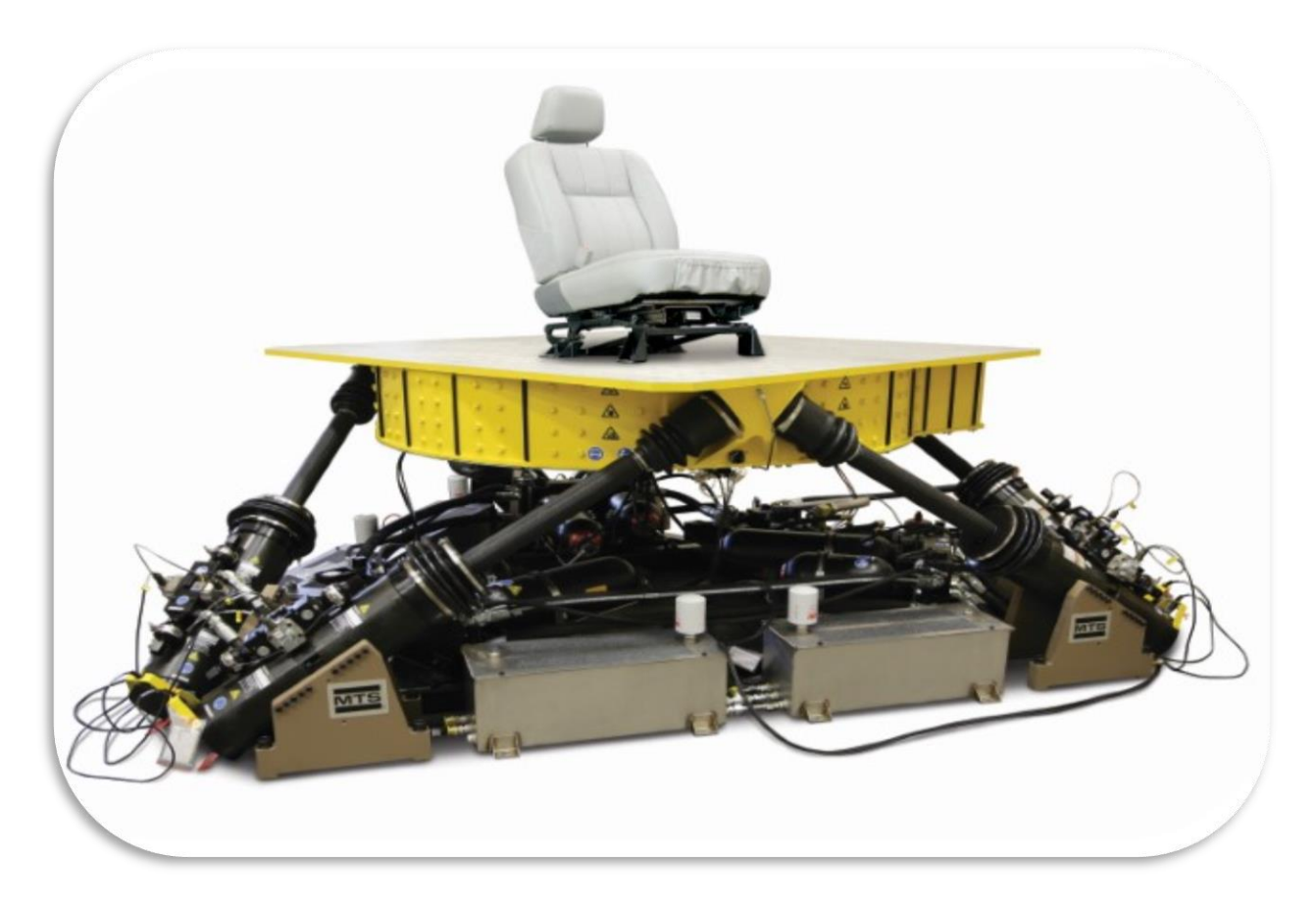

### What can RPC-software used for - summary

- MTS GROUND VEHICLE SOLUTIONS
- Convert a desired Response signal into a Drive signal (Iterative process)
	- » Compensate for hydraulic performance roll-off
	- » Cross-coupling between channels
	- » Maintain correct amplitude and phase
	- » Control non-linear systems
- Analyze data in a number of different ways
	- » Time History domain
	- » Frequency domain
	- » Amplitude domain, statistics, ….
- Comprehense System Analysis and Simulation
	- » Fatigue analysis
	- » Playback drive signals, collect response signals
	- » Monitor specimen degradation
	- » Extract meaningful information from data (analyze data)
	- » Generate synthetic data
	- » Virtual simulation (e.g. in combination with ADAMS)
	- » Hybrid simulation (MTS HSRC approach)

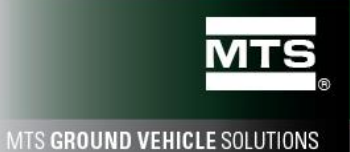

# *Thank you very much for your attention!*

*Questions? Comments? Suggestions?*